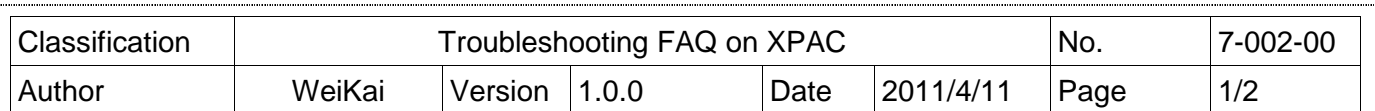

## **Q: Why an I-8000W module cannot be recognized by XPAC Utility?**

Applied to:

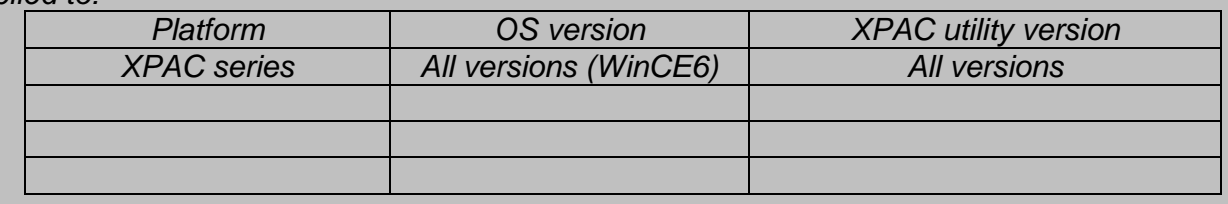

## Situations:

L

 Insert an I-8000W module (ex. 8093W) on the slot of XPAC (ex. Slot 4) and run the XPAC utility. The module name of I-8093W cannot be shown in the slot text box on Device Information tab.

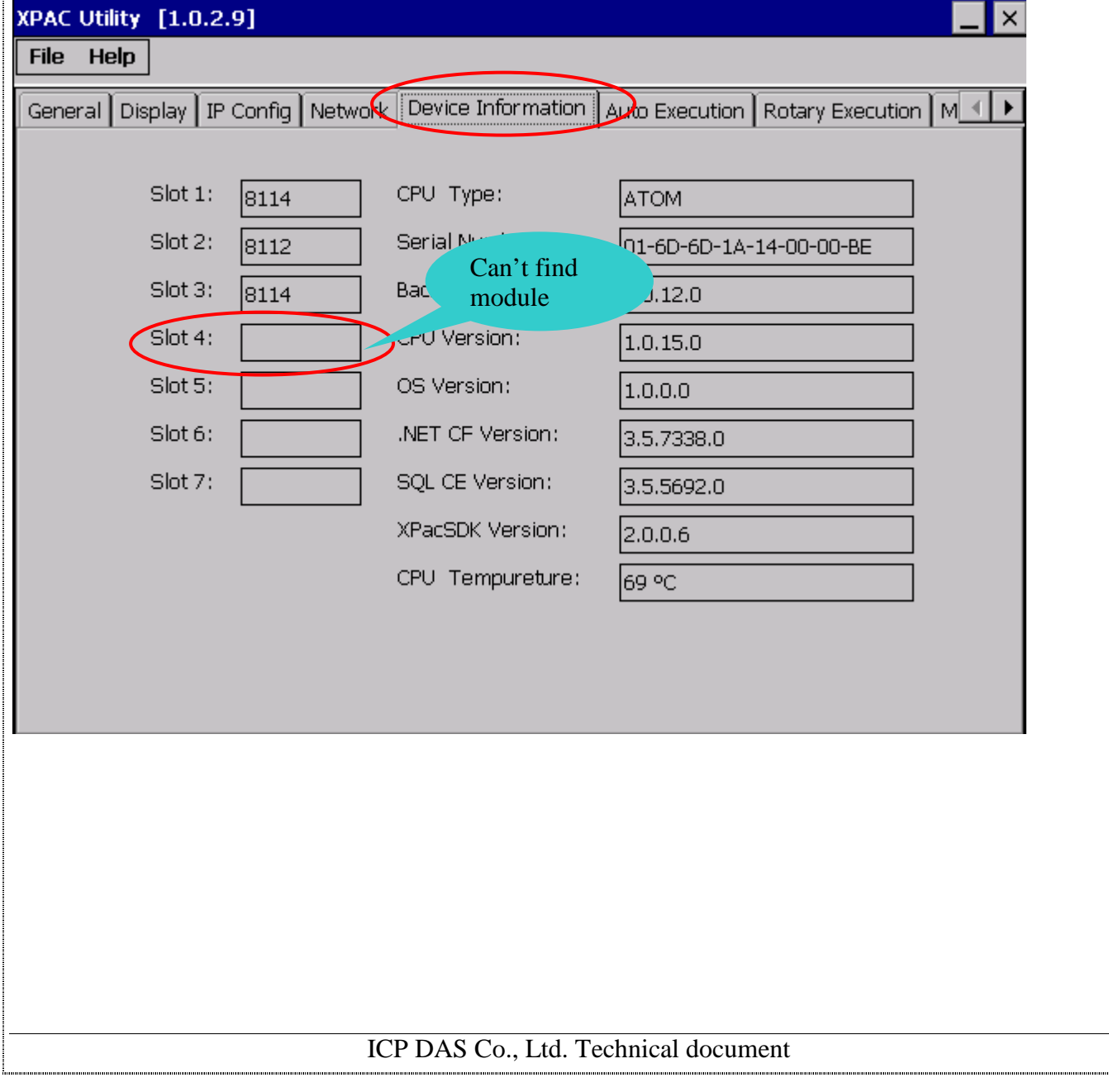

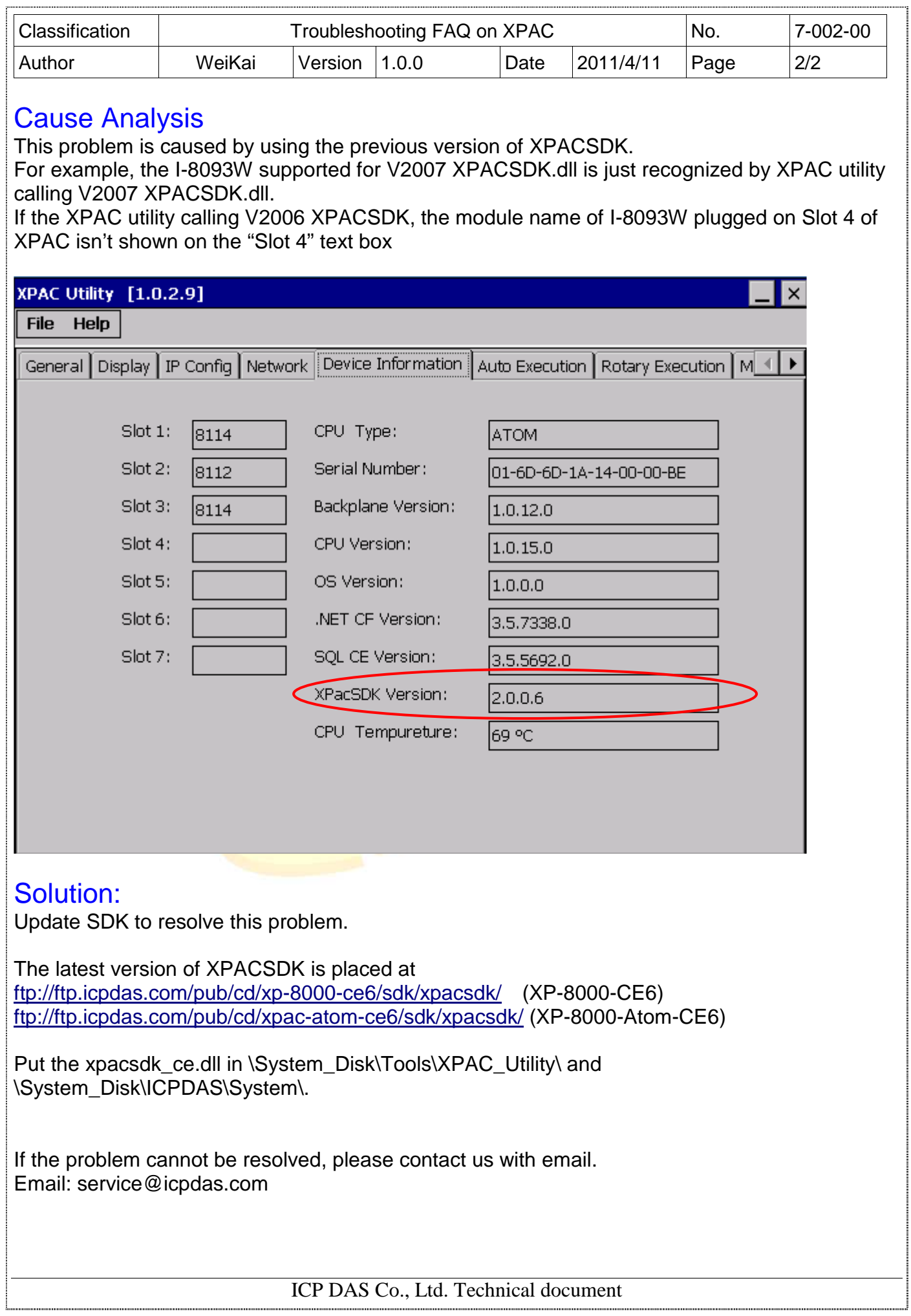